# RDB のリレーションに基づく連携サービス設計方式

Service Design Method based on Relation of RDB

米田 貴雄† 山足 光義†

Takao Yoneta Mitsuyoshi Yamatari

#### 1. はじめに

近年,システムをサービスと呼ばれる機能の組み合わせ で構築する SOA の考え方が普及し,現在ではサービスを 活用した開発手法は一般的なシステム開発手法の一つとし て確立されてきている.

機能をサービス化する単位はシステムの性質に合わせて 決める必要があるが、最もプリミティブな単位としては, データベース操作の単位で機能をサービス化できる(以降, 本稿ではこの単位でサービス化されたものを DB サービス と呼ぶ). 既存の DB サービス同士を組合せることでデー タ連携が可能であるが,利用シーンによっては連携させた いデータへの操作がサービス化されてない,連携させたい データ同士が直接関係付かないといった場合があり,サー ビス開発者の負荷が高くなるという課題があった.

本稿では既存の DB サービスを活用して新規に連携サー ビスを開発する場合に,データ間の関係に着目し RDB の リレーションに基づいてサービスを設計する方式を提案す る.

#### 2 .関連技術

### 2.1 サービス化技術

 データベース操作を Web サービス化することにより, 利用するアプリケーション側のプラットフォームや言語に 依存せずにデータアクセス手段を提供することができる. データベース操作を Web サービス化する方法としてはサ ーブレットを利用する方法があり,データ操作の実行結果 を XML 形式のメッセージを SOAP や REST などの通信方 式で交換する方法などが一般的である[1][2].

#### 2.2 サービス連携技術

 公開されている既存のサービスを利用して機能やサービ スを開発することで,新規に開発するよりも開発コストを 抑えることができる.複数のサービス同士を連携させて複 雑な処理を実現するコンポジット・サービス(以降,連携 サービスと呼ぶ)を実現する方法としては大きく二通りの 方法がある.一つ目はプロセスエンジンを使う方法で,

BPEL (Business Process Execution Language) などのプロセ スモデリング言語により記述された定義に従いサービス呼 出しを実行する方法である.二つ目は,ESB(Enterprise Service Bus) を使う方法で、ルーティングされた定義に従 いサービス呼び出しを実行する方法である。どちらの方法 でも,複数のサービスの実行を束ねたサービスを提供する ことができる. 本稿では, DB サービスはステートレスで あり,また,大量のデータを扱う可能性があるという点か ら、パフォーマンスに利点のある ESB を用いることを前提 としている.

## 3.課題

DB サービスを活用してシステムを構築する際,以下の ような場面で問題となる.

## (**1**)連携させたいデータ操作がサービス化されていない

 例えば,データXに対応するサービスXはあるが,デー タYに対応するサービスYが存在しない場面である.この 場合, システム開発者はデータX, Yを利用するサービス XYを作成するか,データYをサービス化した上でサービ スXと連携させたサービスXY'を作成する必要がある. 前者については既存サービスを活用できず,後者について は,サービス化に加え連携のための作業が発生することに なり,サービス開発のための負荷が高い.

#### (2) 連携させたいデータ同士が直接関係付かない

 例えば,データXとデータZに対応するサービスX,サ ービスZが存在する場合に,これらのデータを連携させた データXZを扱いたいが,データXとデータZには直接関 連付けられる項目が存在しないため,サービスを連携させ ることができないという場面である.この場合,サービス 開発者は,データベース構造の仕様書を参照し,データX, Zを連携させるための関係Yを見つけ、データX, Y, Z を包括的に扱うサービスXZを作成する必要がある.この ため,サービス開発者はデータベース構造を熟知している 必要があり、サービス開発の障壁となっている.

## 4.解決策

上記課題に対する解決策として,RDB のリレーション に基づいて連携サービスを設計する方式を提案する. 提案 方式では,以下の処理を組合せることにより,連携サービ スの設計を支援する.

## (1)テーブル間のリレーションに基づき関連テーブル群 と連携パスを抽出する

 連携サービスの作成において,個々のサービスで利用す るテーブル間のリレーションを洗い出し,指定されたデー タ間を紐付けるために必要となるテーブル群を抽出する. またテーブル間をつなぐ連携パスを抽出する.

## (2)データを保持しているテーブルのスキーマ情報に基 づいてサービス化する定義を生成する

 連携に必要なデータへの操作がサービス化されていない 場合には,そのテーブルのスキーマ情報を基に参照/更新す るための SQL とサービス化のための定義を生成する. こ の定義に基づき実行される DB サービスは,連携サービス の実行時に利用する.

## (3)連携パスに対応させてサービスを連携させる定義を <u>生成する</u>

 (1)で抽出したパスの順番に,使用するテーブルに対 応するサービスを組合せ,各サービス間の入出力項目をマ ッピングした連携定義を生成する.

185 (第2分冊)

## 5.実現方式

提案方式を適用した設計支援ツールを用い,サービス連 携を実現する際のシステム構成を図 1に示す

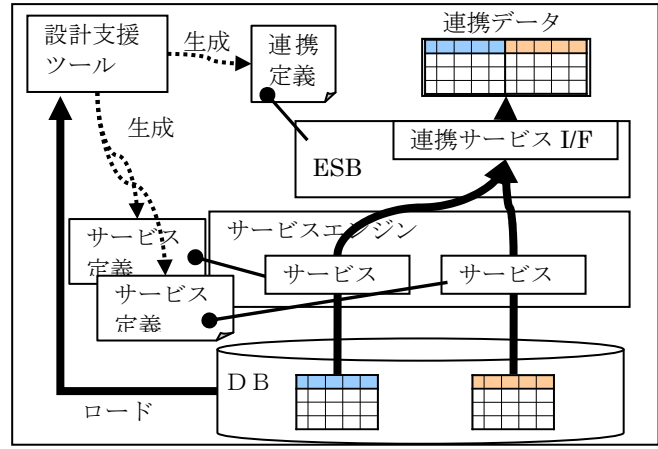

## 図 1 システム構成図

システムの構成要素は以下の通り.

- 設計支援ツール:ユーザ指定のデータ間を連携させるサ ービスを設計するためのツール.サービス化に必要な定 義と連携に必要な定義を出力する.
- ESB: サービス呼び出しを制御する実行基盤. 連携定 義に基づき連携サービスを提供する.
- 連携定義: 連携サービスで呼び出すサービスのルーティ ングを定義した情報.
- サービスエンジン:DB サービスを生成するためのサー ビス生成エンジン.与えられた SQL 定義に基づき DB サービスを生成する.
- サービス定義: DB サービスで実行するデータベース操 作を定義した情報.

## 6.評価

提案方式の有効性について机上検証した内容について述 べる.

#### 6.1 評価シナリオ

直接関係付かないデータ同士を連携させるサービスを作 成するシナリオを考える.A社では,社員の健康管理を支 援するために社員食堂で喫食した献立の情報を提供するサ ービスを新たに提供することとした.この際,既存の社員 台帳と献立予定表を連携するために喫食管理台帳を新規に データベースに追加した.このときのテーブル構造を図 2 に示す. このような状況下で、サービスを開発するために 提案方式を適用した設計ツールを利用することを考える. ここで,社員検索サービスと献立検索サービスは既に存在 しており、活用できるものとする.

## 6.2 ツールを用いた連携サービスの設計

作成するサービスは、氏名と期間を入力条件として、喫 食した献立のリストを取得する検索サービスとする.まず, 設計者は検索結果として得たいテーブルの属性情報を指定 する. ここでは、社員台帳の社員 ID と献立予定表の提供 日(喫食日),献立名,総カロリをそれぞれ指定する.次 に,検索条件に使用する属性情報を指定する.ここでは, 社員台帳の社員 ID と喫食管理台帳の喫食日を指定する.

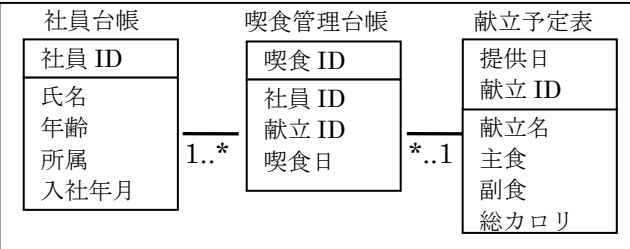

# 図 2 データ間の関連付け

設計ツールは指定された入出力項目を持つテーブル間の関 係から喫食管理台帳を見つけ、社員台帳-喫食管理台帳-献立予定表という連携パスを抽出する. このとき,社員台 帳,献立予定表に対応する既存サービスとして社員検索サ ービスと献立検索サービスがあるが,喫食管理台帳は新規 テーブルなので対応するサービスは無い. そこで、設計ツ ールは次のような SQL を実行するサービス定義を出力す る. 太字部分はユーザカスタマイズ部分であり、@で囲ま れた範囲は変数を表している.

select 社員番号, 献立番号, 喫食日 from 喫食管理台帳 where 喫食日 between @開始日@ and @終了日@

最後に,連携サービスに設定した入出力項目と各サービ スの入出力項目をマッピングした連携定義を出力する.

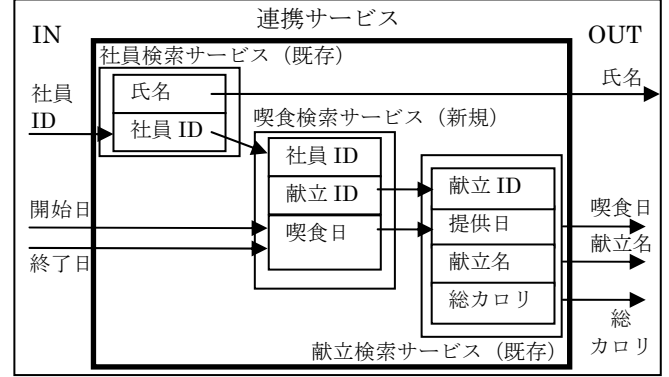

## 図 3 設計された連携サービス

上記のように設計した定義を用いることで,データ間に 直接的な関係がない場合でも,既存サービスを活用した連 携サービスを実行することが可能となる.

## 7. おわりに

本稿では,データ間の関係に着目し連携サービスを設計 する手法を提案した. 提案方式を机上評価した結果,テー ブル間のリレーションを利用することで,既存サービスを 活用した連携サービスを設計できることを示した。今後は ツールを実装し実適用における有効性を評価する.

# 【参考文献】

- [1] IBM, 「WSAD で Web サービスを作ってみよう!: 第 6 回 DB2 から Web サービスを作る | http://www.ibm.com/developerworks/jp/webservices/l ibrary/j\_ws-wsad6/index.html, 2006.
- [2] Oracle,「Oracle Application Server Web Services 開 発者ガイド」. http://download.oracle.com/docs/cd/E18355\_01/web.1 013/B31868-01/devdbase.htm, 2006.